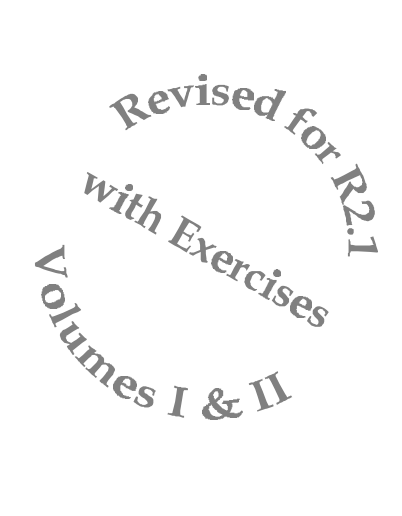

# *Using Oracle Designer for Analysis, Design and Prototyping*

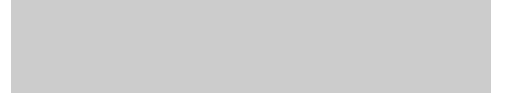

#### *Using Oracle Designer for Analysis, Design and Prototyping*

Author: Jeffrey M. Jacobs

Copyright *JEFFREY JACOBS & ASSOCIATES*, 1993, 1994, 1995, 1996, 1999

All rights reserved.

#### *REPRODUCTION OR REPLICATION IN WHOLE OR IN PART WITHOUT WRITTEN PERMISSION IS STRICTLY PROHIBITED.*

Use, duplication or disclosure by the Government is subject to restrictions for commercial computer software and shall be deemed to be Restricted Rights software under Federal law and as set forth in subparagraph (c) (1) (ii) of DFARS 252.227-7013, Right in Technical Data and Computer Software (October 1988).

The information in this document is subject to change without notice. No warranty as to fitness or correctness is made.

Oracle Designer, Oracle Develeoper Designer/2000, Developer/2000, ORACLE, SQL\*Plus, CASE\*Dictionary, CASE\*Designer, SQL\*Forms, SQL\*Reportwriter are registered trademarks.

## Developed By *JEFFREY JACOBS & ASSOCIATES*

951-2 Old County Road, Suite 119 Belmont, CA 94002 Voice: (650) 571-1457 FAX: (800) 665-1379 Web: http://www.jeffreyjacobs.com Email: jmjacobs@jeffreyjacobs.com

#### Table of Contents, Volume I

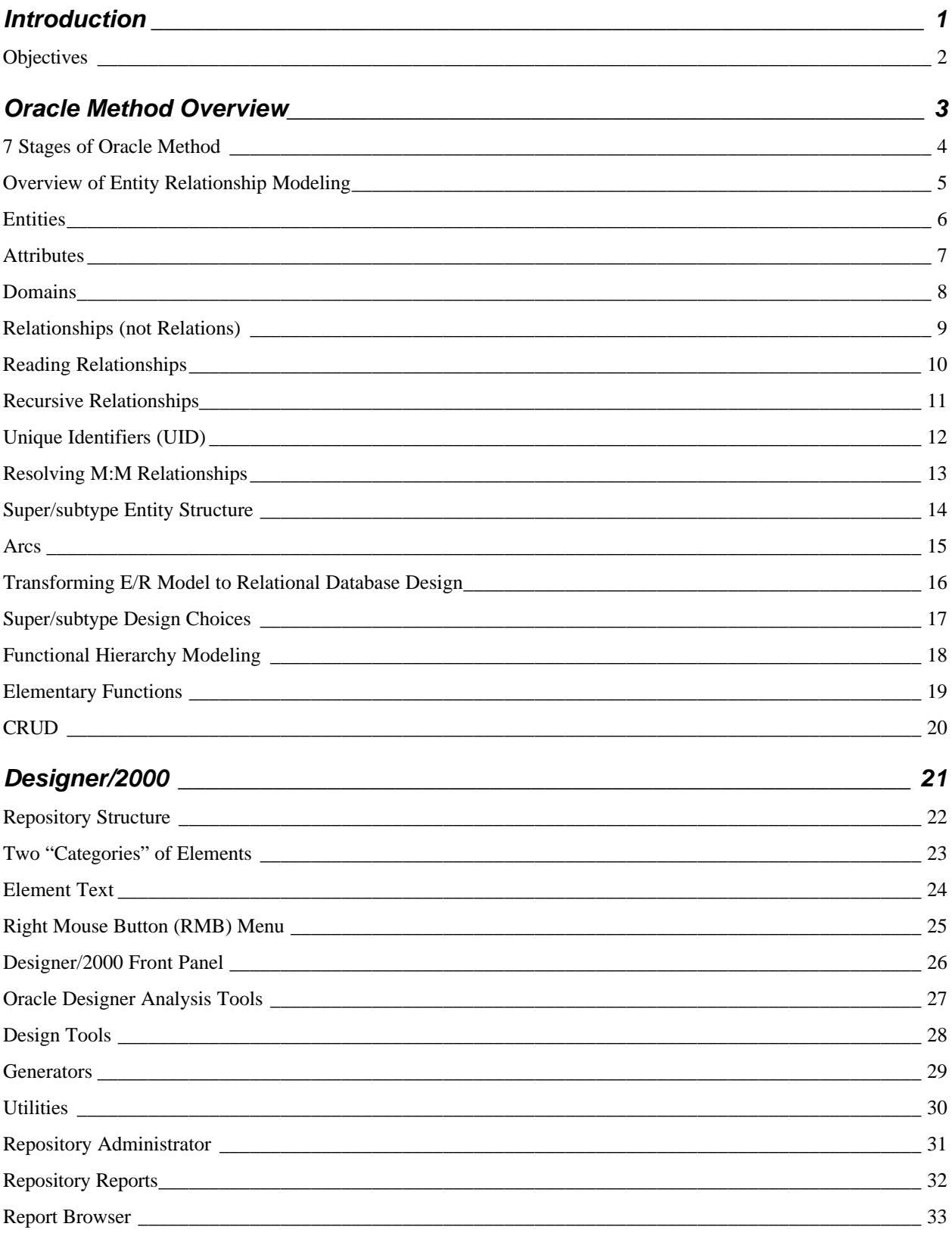

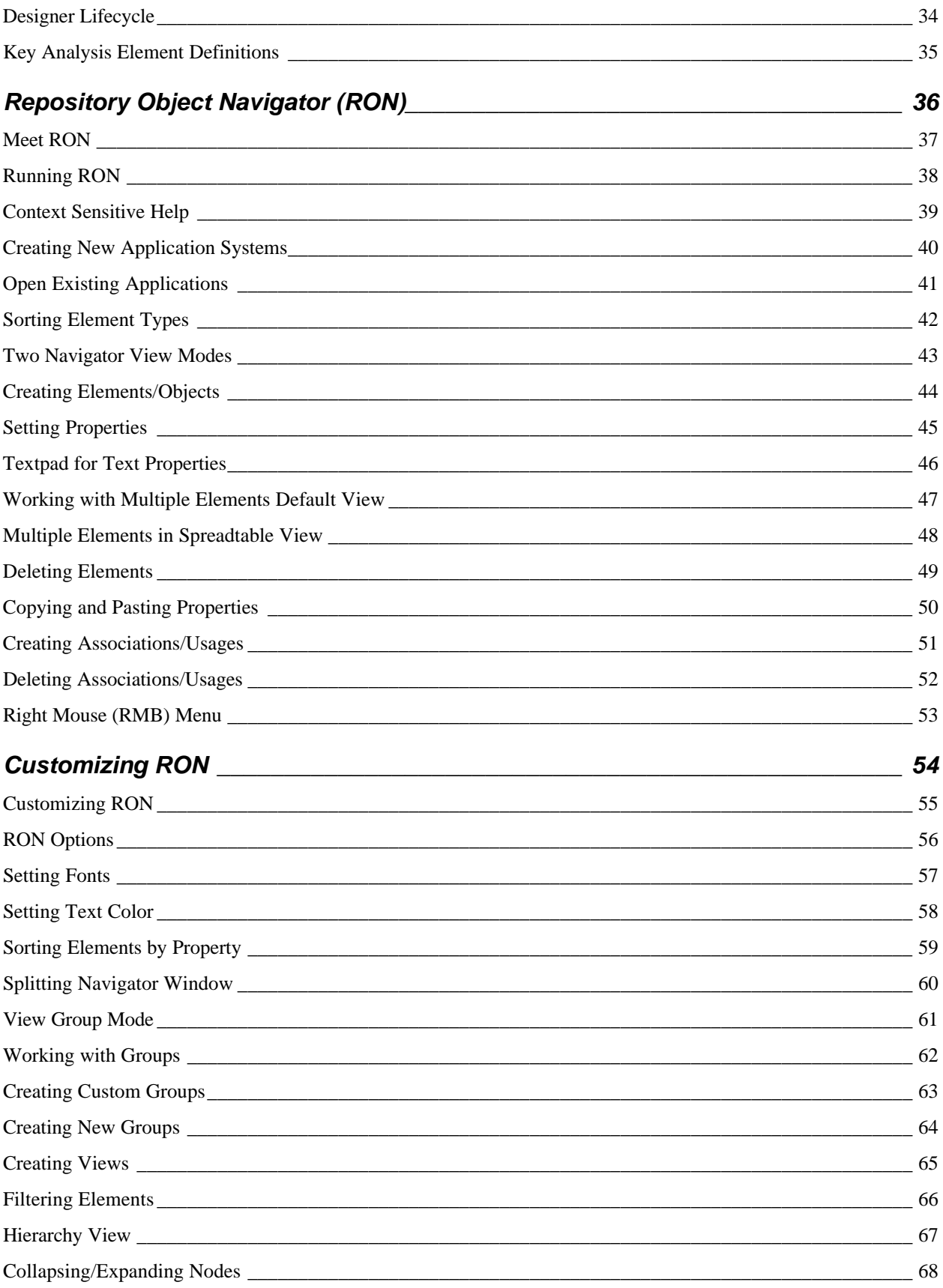

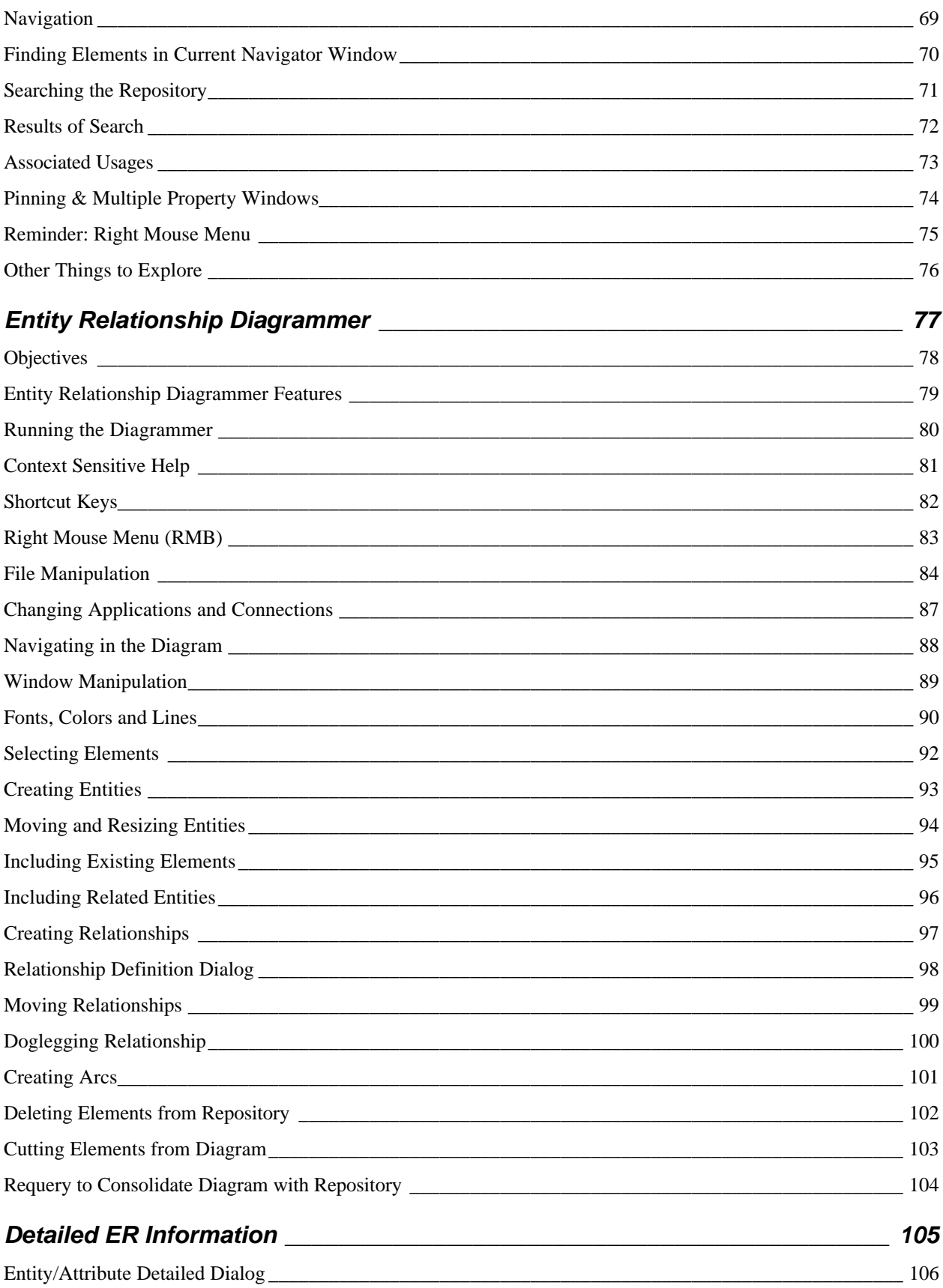

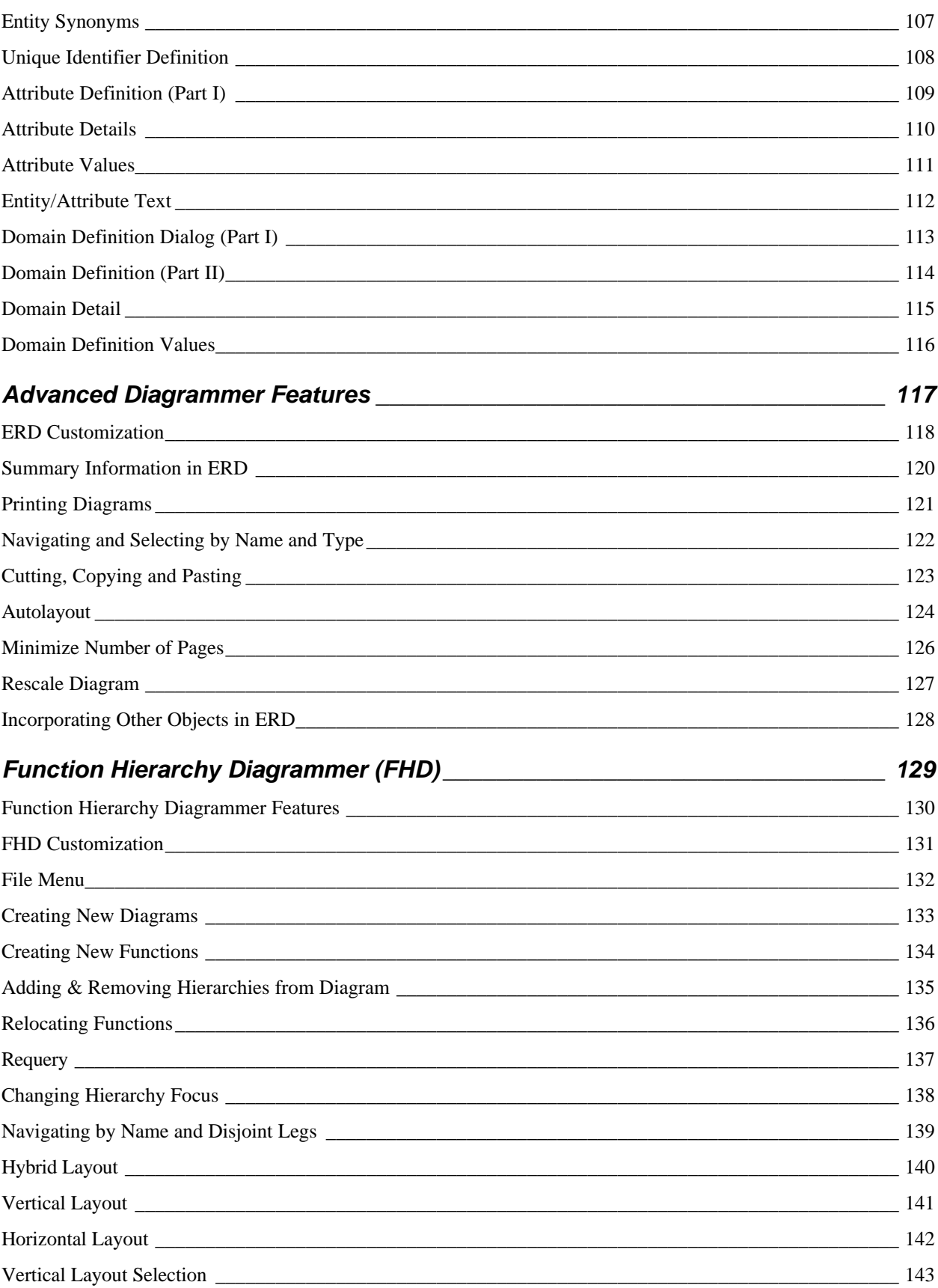

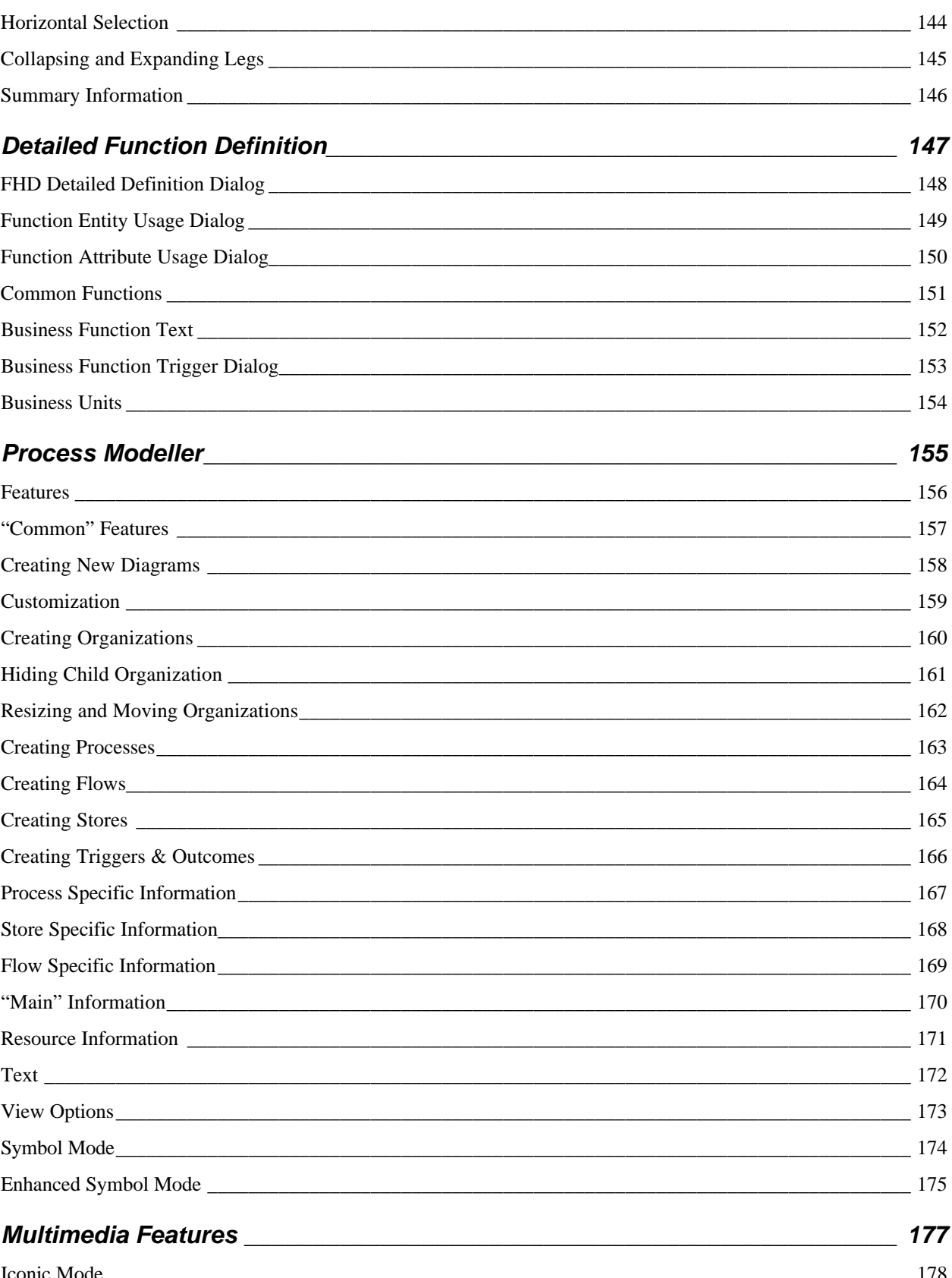

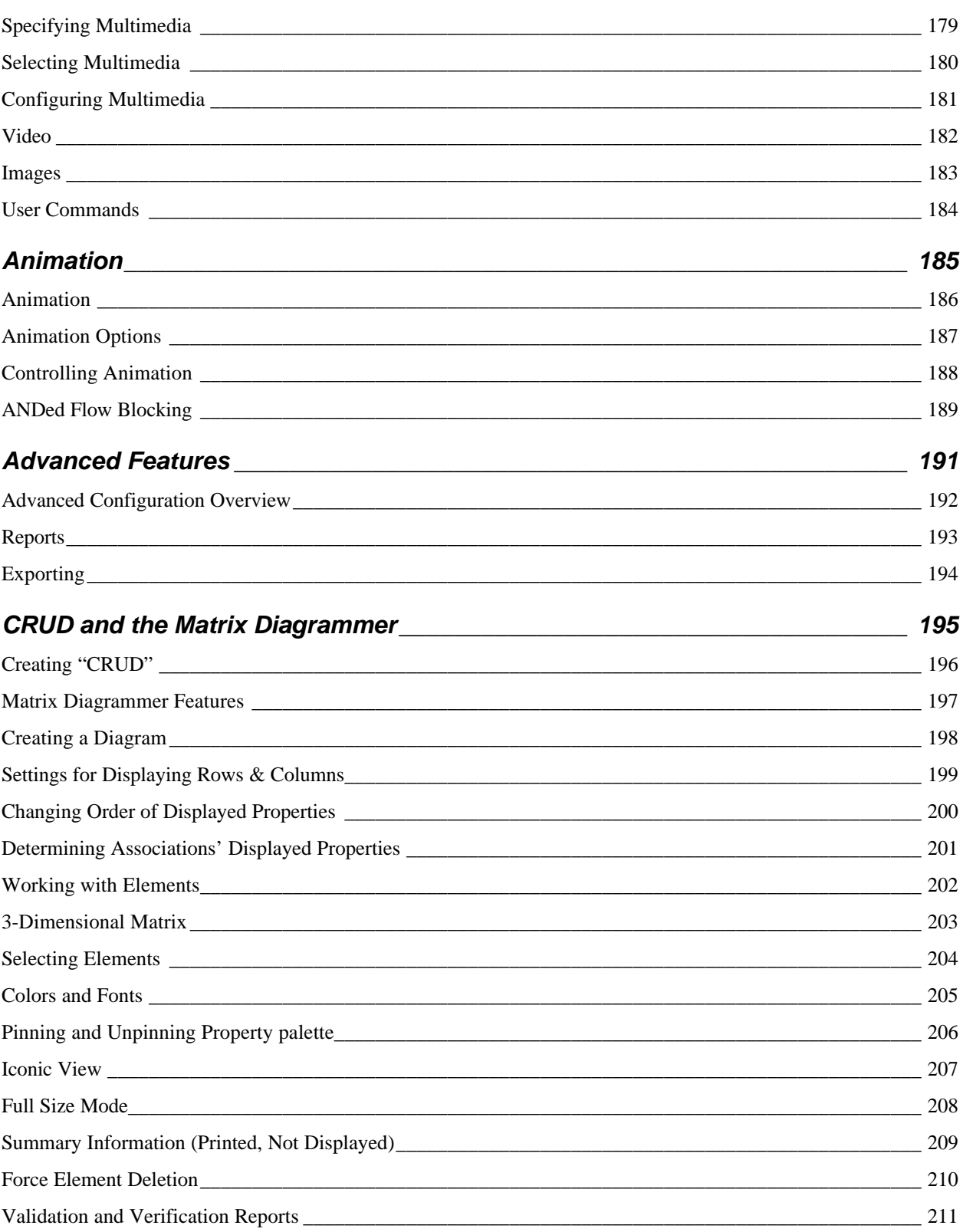

## Table of Contents, Volume II

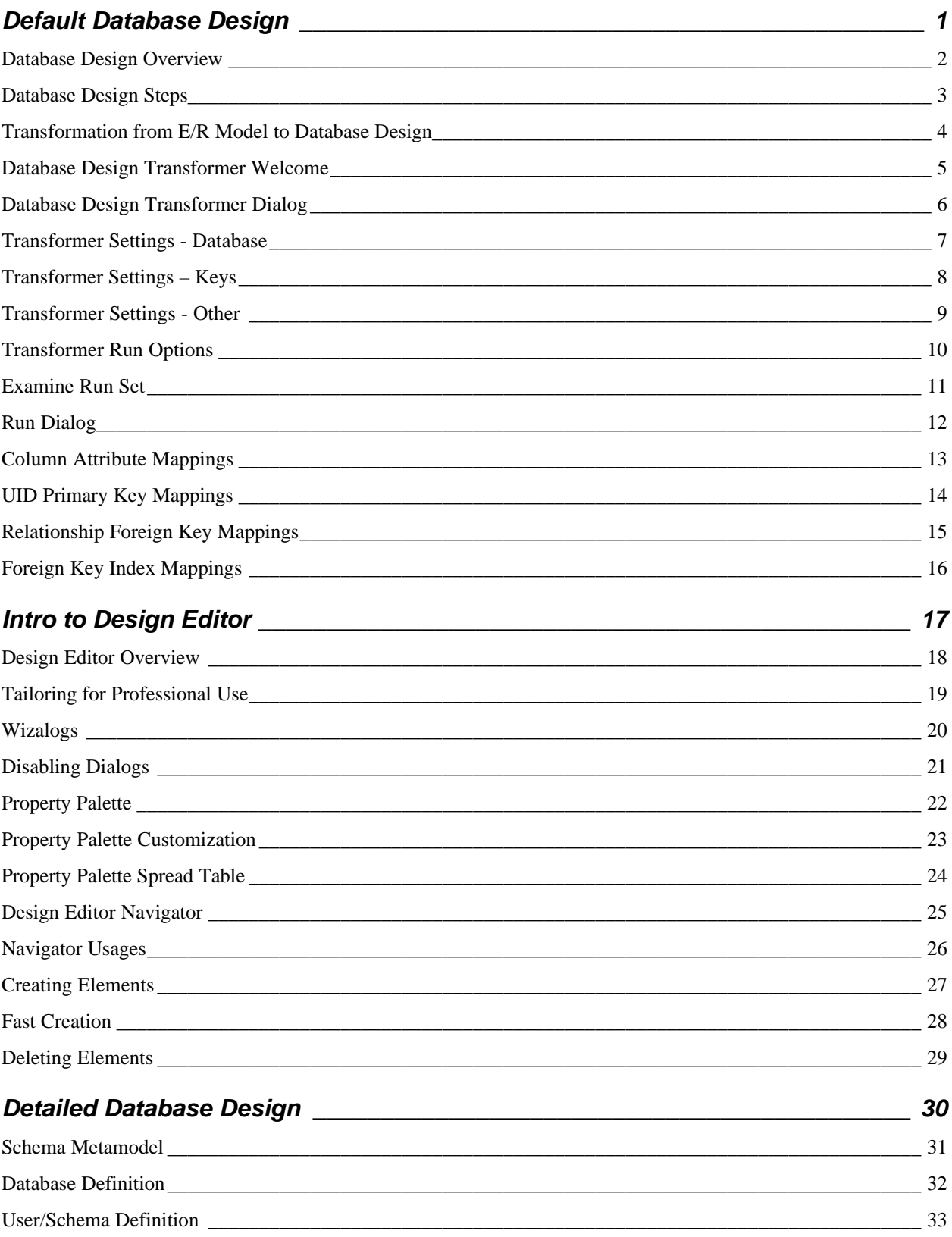

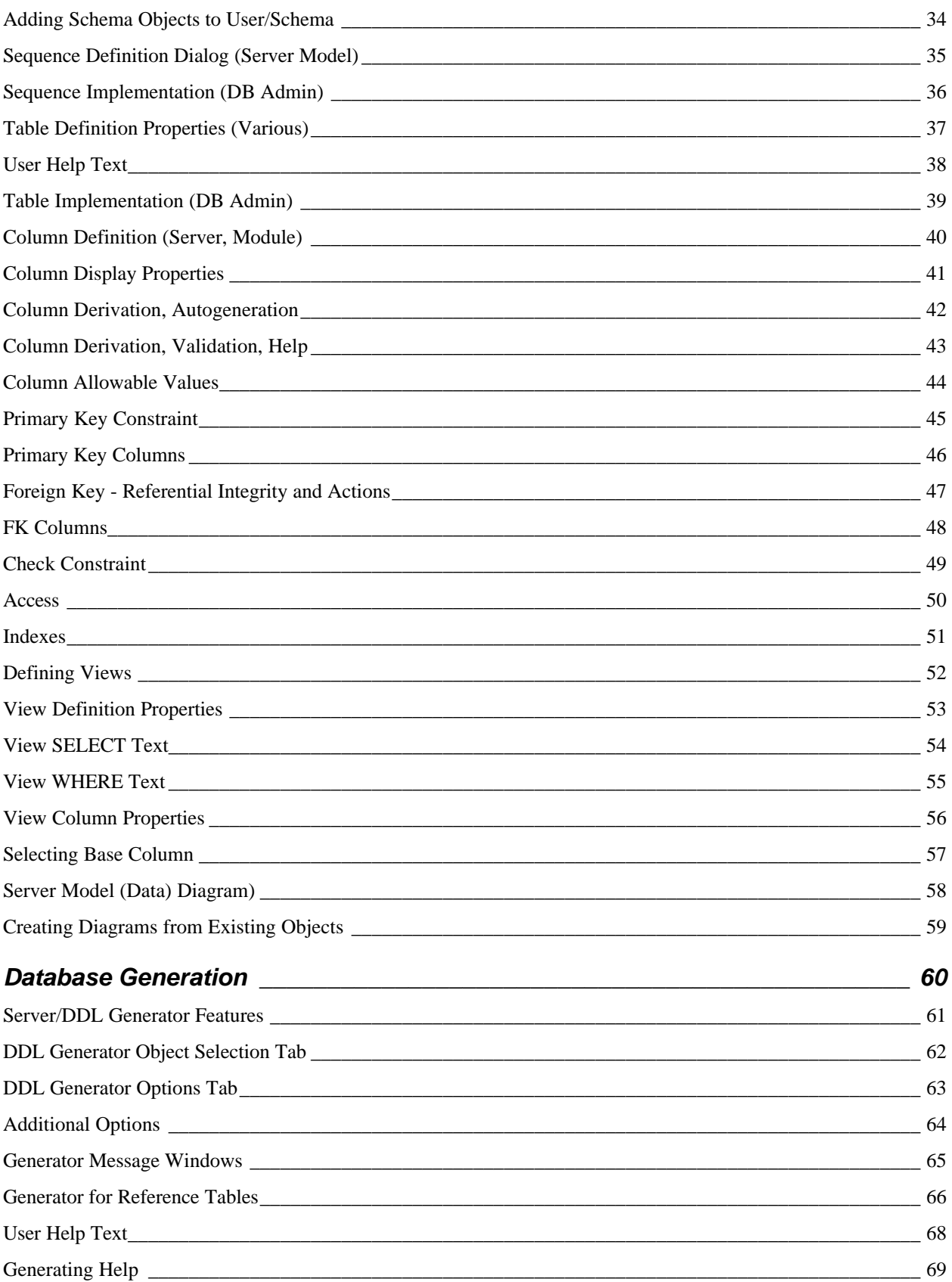

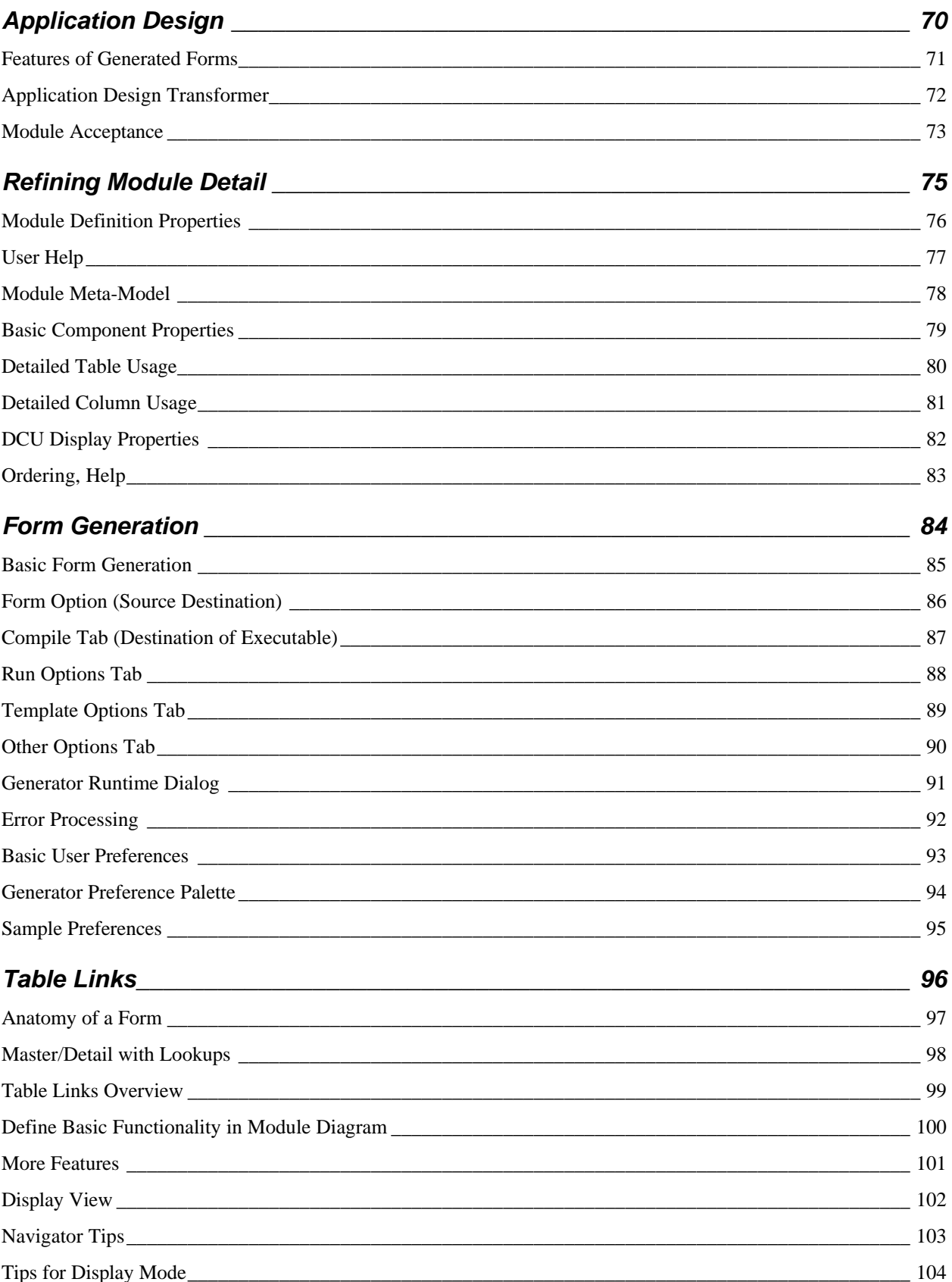

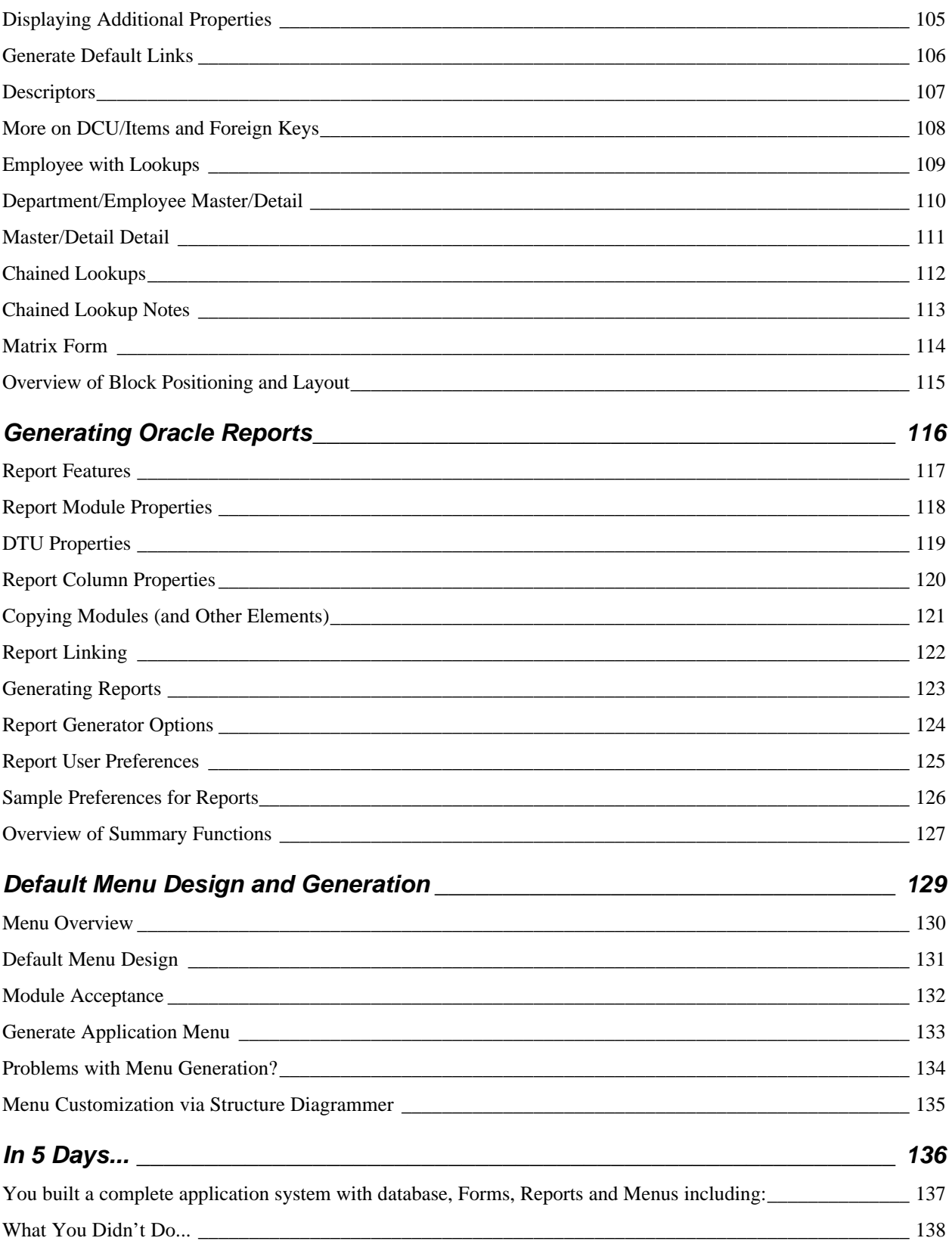

#### *Table of Contents, Exercises*

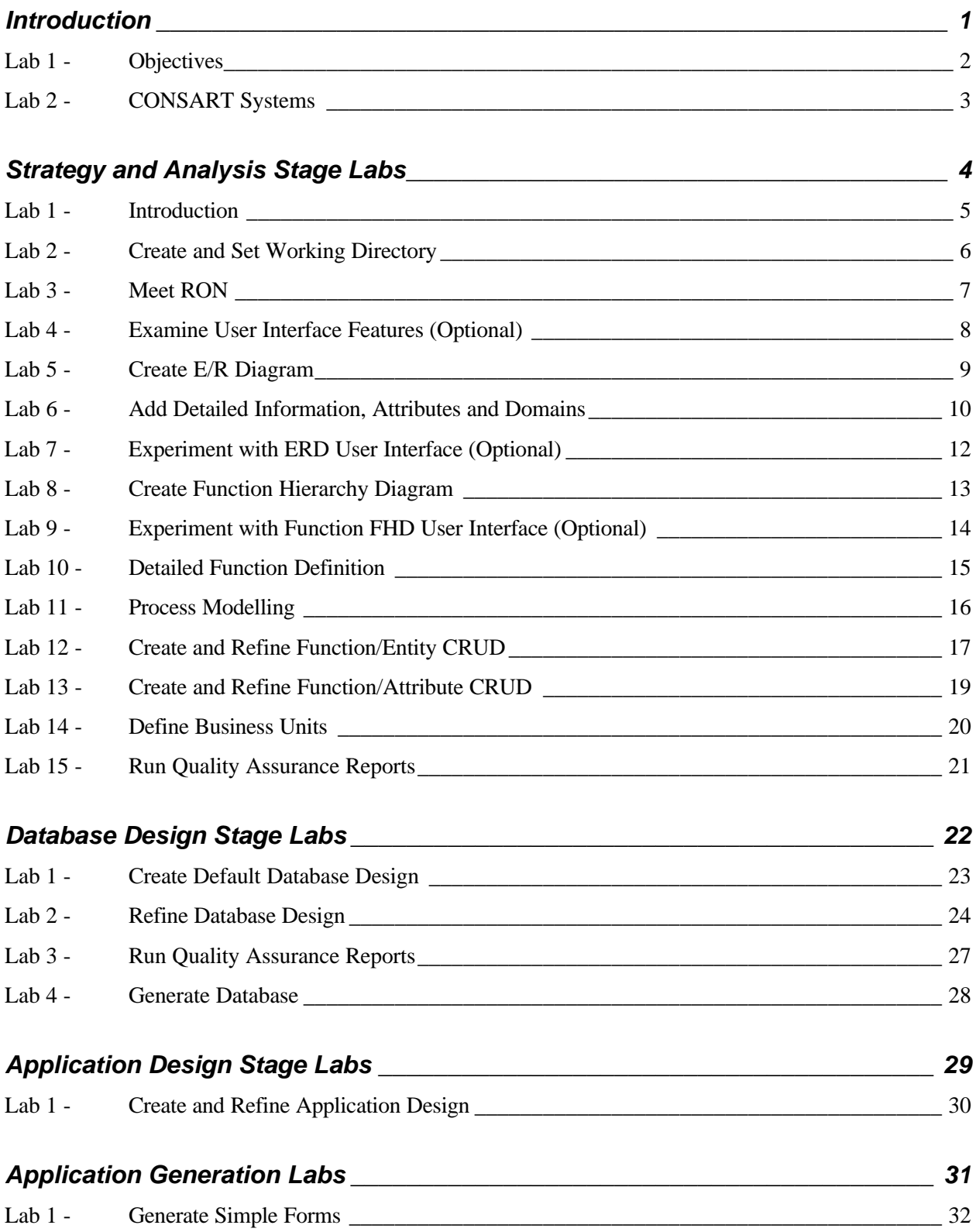

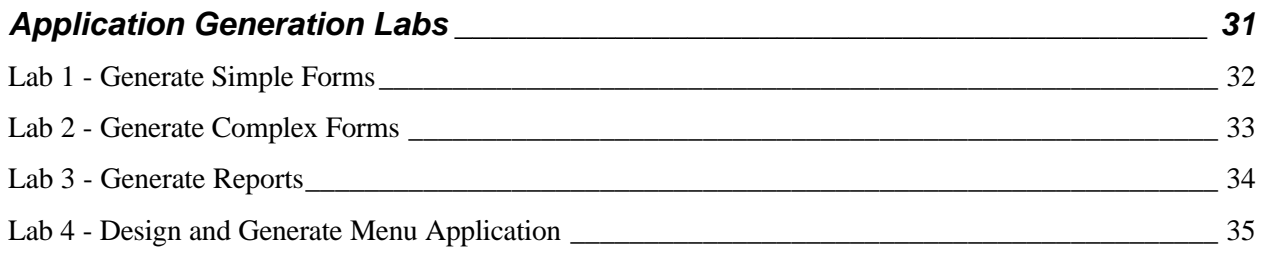